## Dongle Emulator Download Eplan P8 V2 1

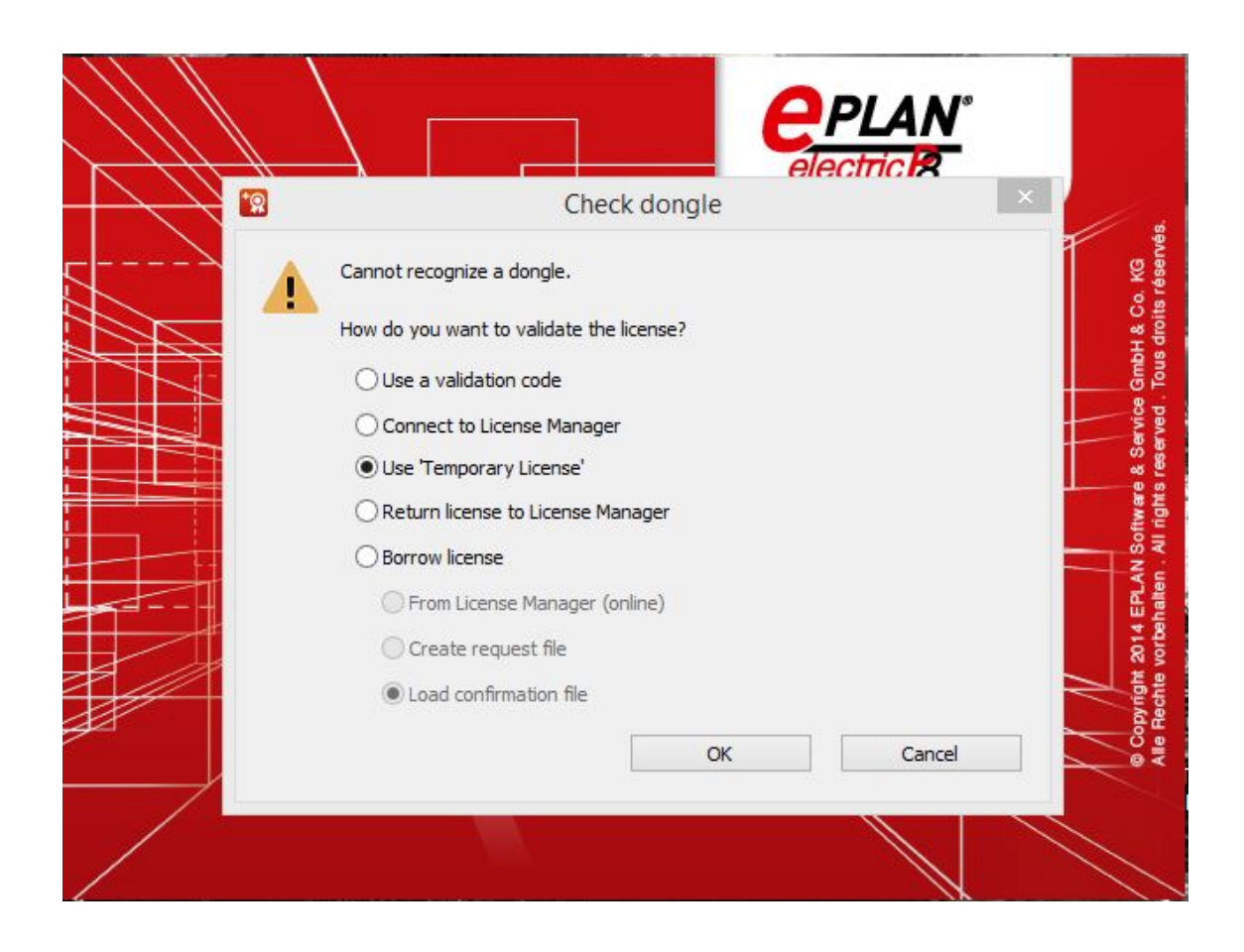

DOWNLOAD: https://byltly.com/2ikntp

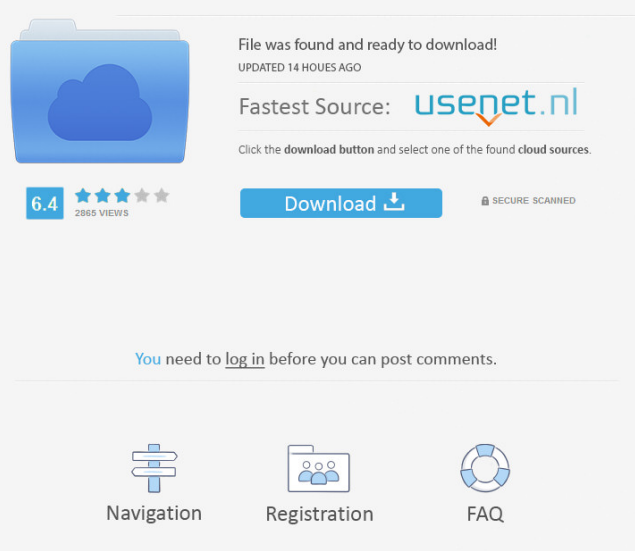

 .1.16 java version "1.7.0" OpenJDK Runtime Environment (IcedTea 2.4.7) (7u79-2.4.7-0ubuntu0.12.04.2) OpenJDK 64-Bit Server VM (build 23.0-b12, mixed mode) Any ideas? A: I found that the solution was to remove the java-1.7.0-openjdki386.pkg.tar.gz file from the /System/Library/Java/JavaVirtualMachines folder. I did not need to remove any of the files in the.pkg package, so I simply ran this: sudo rm /System/Library/Java/JavaVirtualMachines/jdk1.7.0\_79.pkg This fixed the issue for me. I had the same problem and here is what I did. Remove the JDK 1.7 with XCode (if you have the version of Lion) Go to Download the JDK 7 (3.5.0\_14 for me) Go to System Folder: /System/Library/Java/Extensions/ Open the JDK 1.7.0\_79.pkg file (probably) Delete the OpenJDK, XCode, java and the bin folders from /System/Library/Java/Extensions/ Q: Why is my for loop not iterating through all items in the array? I have an array of prices, and I'm using an if loop to check if the array values are equal. For some reason, I am unable to get this if loop to iterate through all of the values. I can see in the debug console that the code reaches the end of the for loop, but the array is never cleared and the if loop is skipped for some reason. This is for a JavaFX app, but I don't think that is relevant. int [] priceArray = { 10, 10, 10, 10, 10, 10, 10, 10, 10, 10, 10, 10 }; int currentPrice = 0; if (currentPrice == 0) { currentPrice = priceArray[0]; } if (currentPrice == 1) { current 82157476af

Related links:

[KylieFreemanVickyThe107MinutesCollection](http://grafguipy.yolasite.com/resources/KylieFreemanVickyThe107MinutesCollection.pdf) [nathani charitable trust scholarship form download](http://socycfink.yolasite.com/resources/nathani-charitable-trust-scholarship-form-download.pdf) [apata nopenena lokaya pdf download](http://gepehis.yolasite.com/resources/apata-nopenena-lokaya-pdf-download.pdf)